*https://wiki.teltonika-networks.com/view/RUTM10\_Package\_Downloads*

# **RUTM10 Package Downloads**

[Main Page](https://wiki.teltonika-networks.com/view/Main_Page) > [RUTM Routers](https://wiki.teltonika-networks.com/view/RUTM_Routers) > [RUTM10](https://wiki.teltonika-networks.com/view/RUTM10) > **RUTM10 Package Downloads**  $\Box$ 

## **Contents**

- [1](#page--1-0) [Packages](#page--1-0)
	- o [1.1](#RUTM_R_00.07.07.3) RUTM R 00.07.07.3
	- $\circ$  [1.2](#RUTM_R_00.07.07.2) [RUTM\\_R\\_00.07.07.2](#RUTM_R_00.07.07.2)
	- [1.3](#RUTM_R_00.07.07.1) RUTM R 00.07.07.1
- [2](#page--1-0) [Changelog](#page--1-0)

### **Packages**

Per version individual packages, as well as a zipped archive of all packages, can be downloaded here. The links will redirect to an instant download from our package repository.

**Note:** Older FW package lists will be collapsed by default. Press **[Expand]** on the right side to display the list.

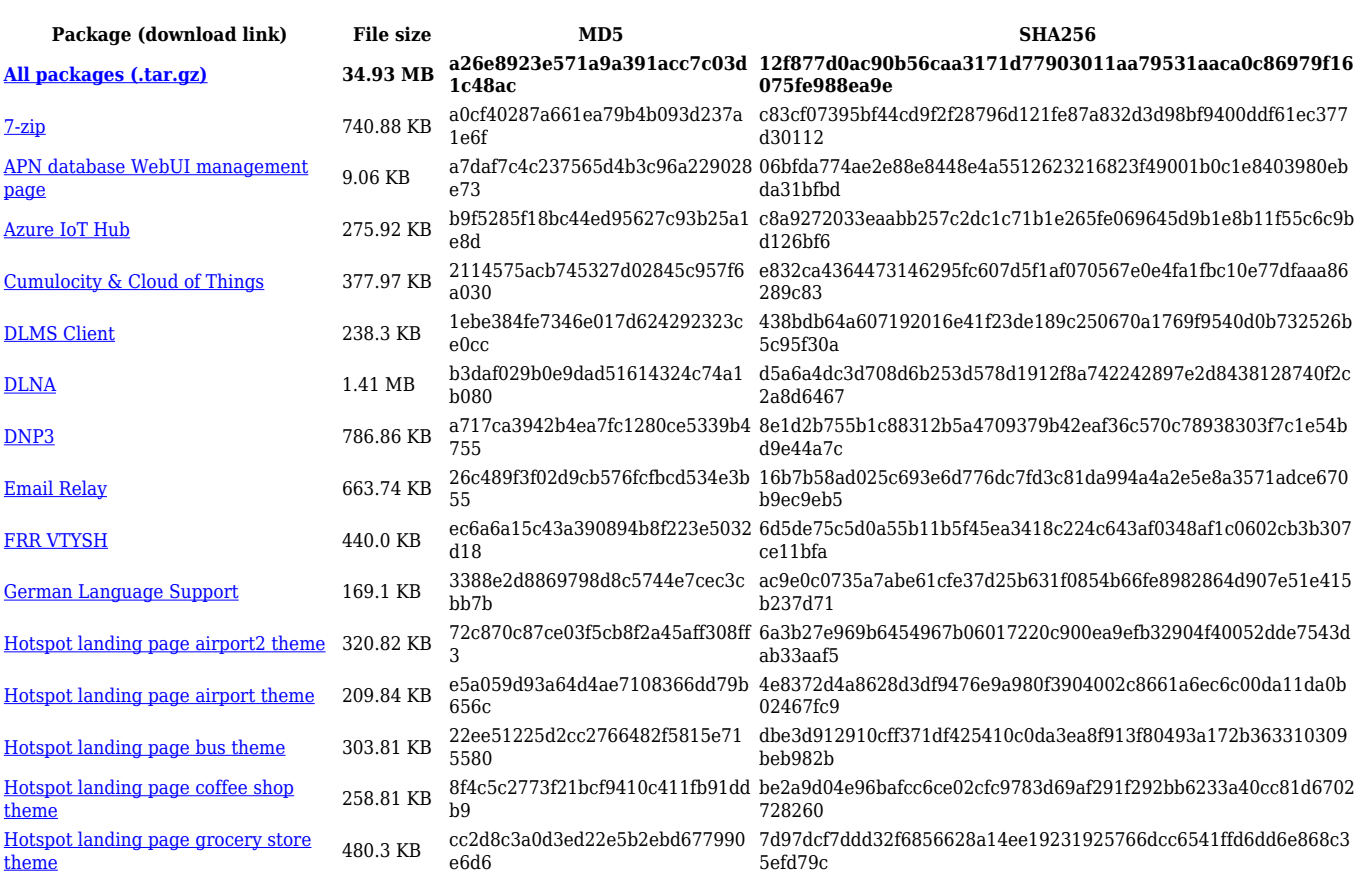

#### **RUTM\_R\_00.07.07.3**

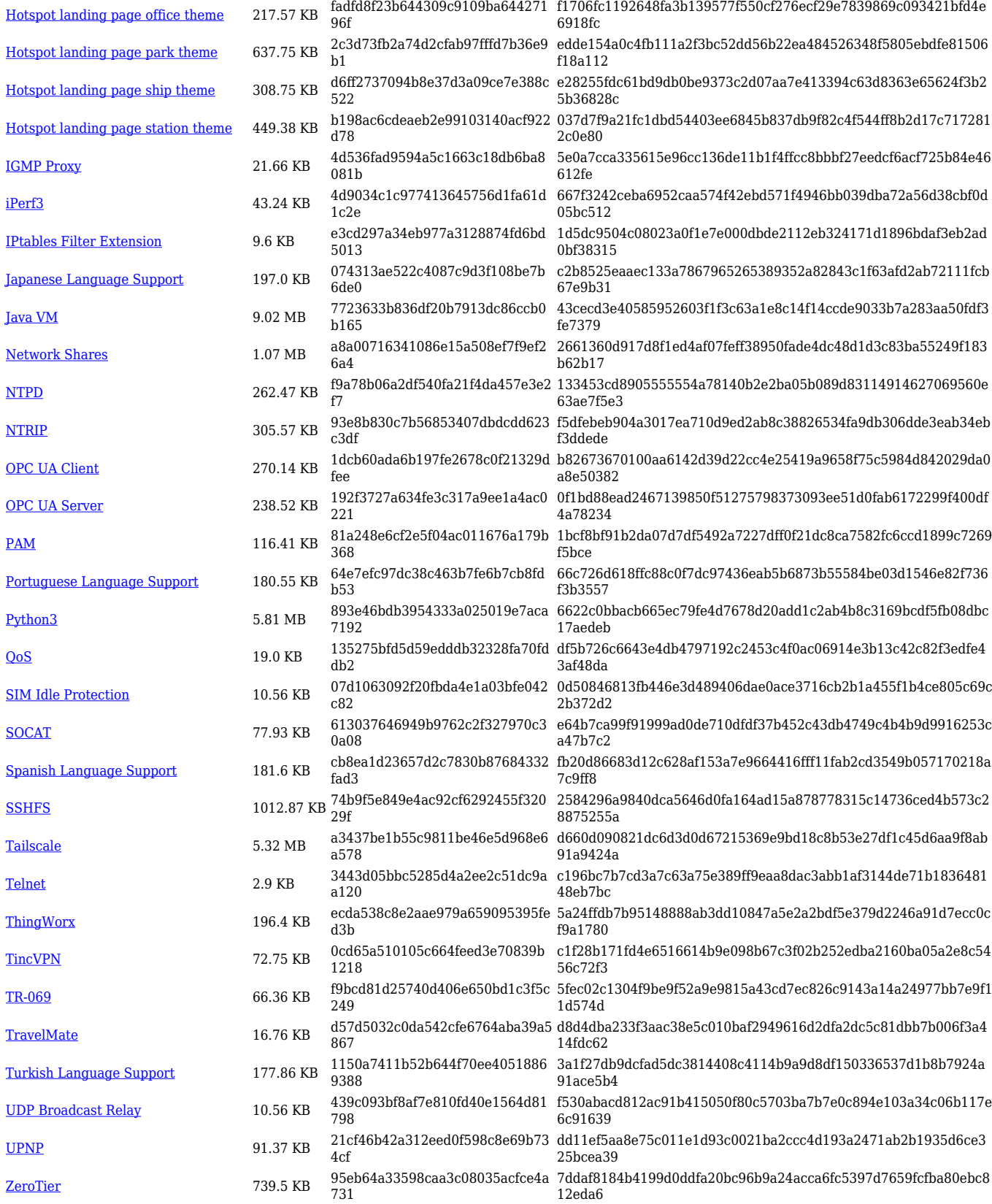

### **RUTM\_R\_00.07.07.2**

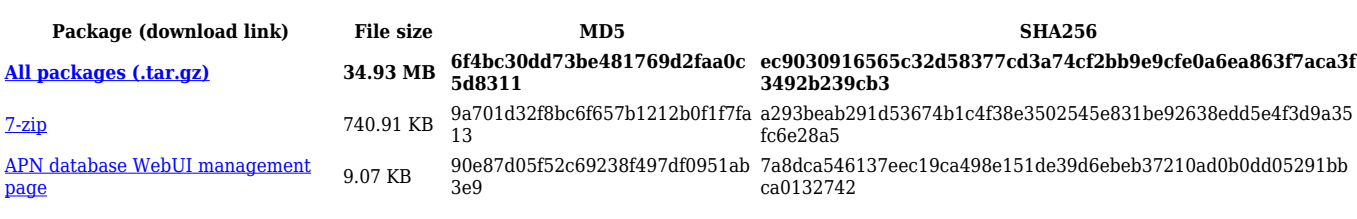

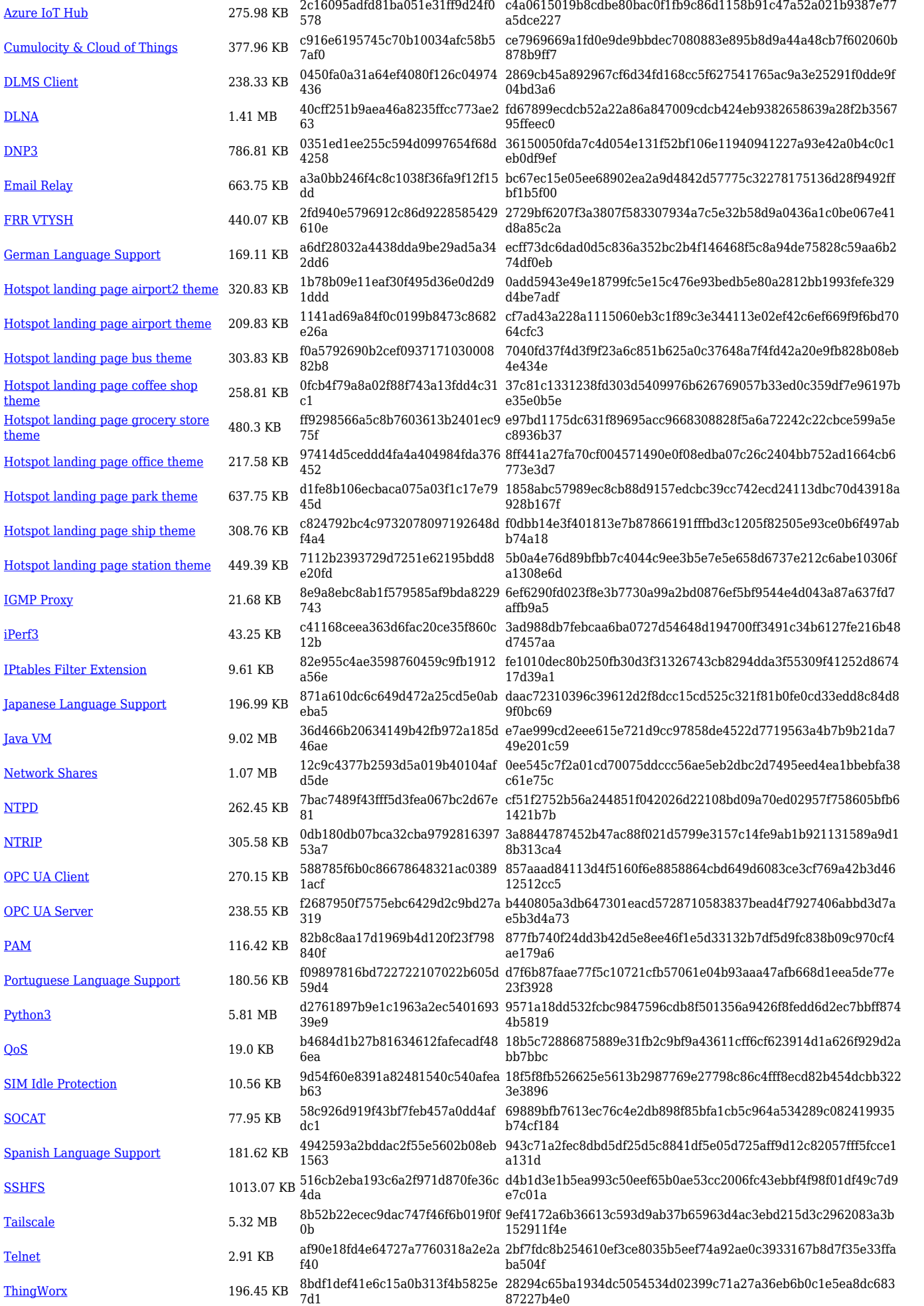

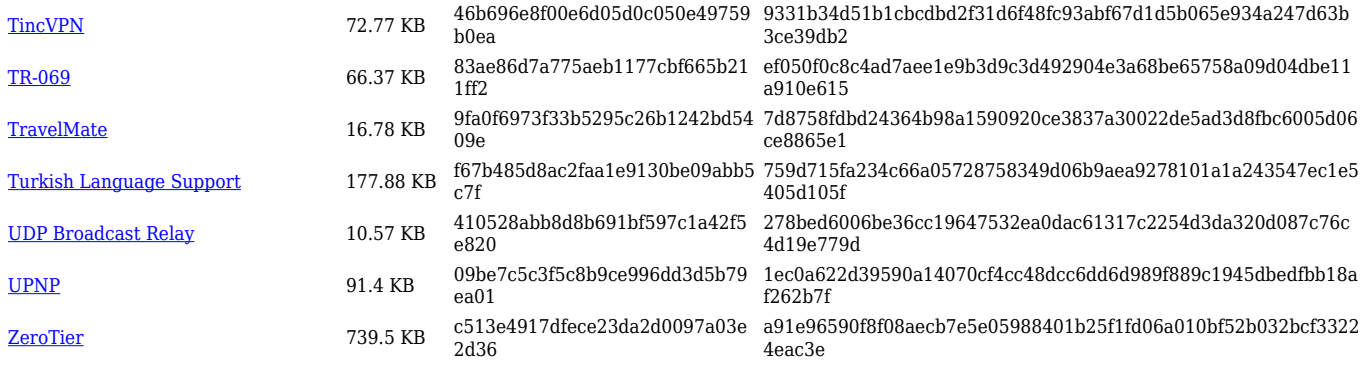

### **RUTM\_R\_00.07.07.1**

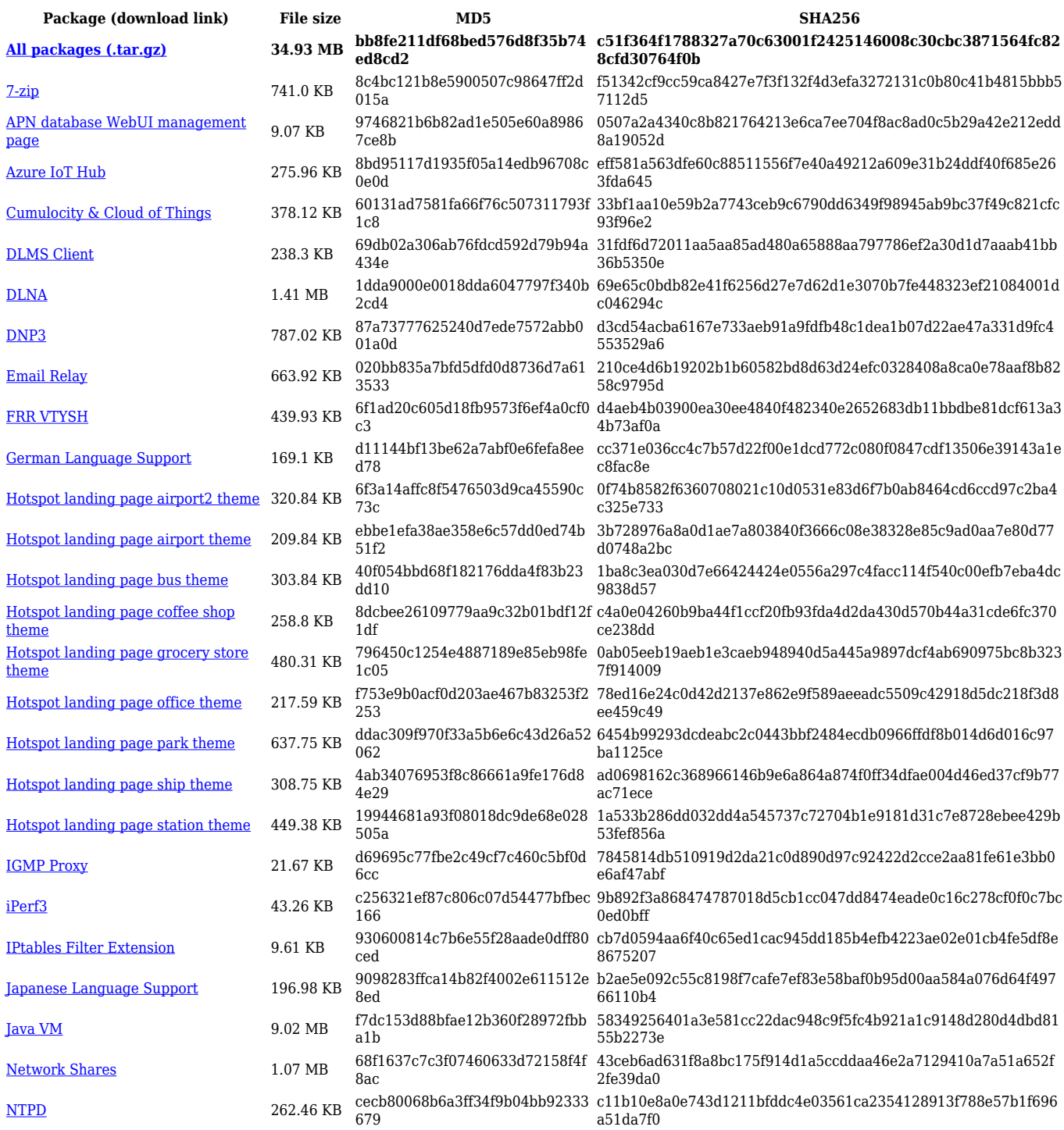

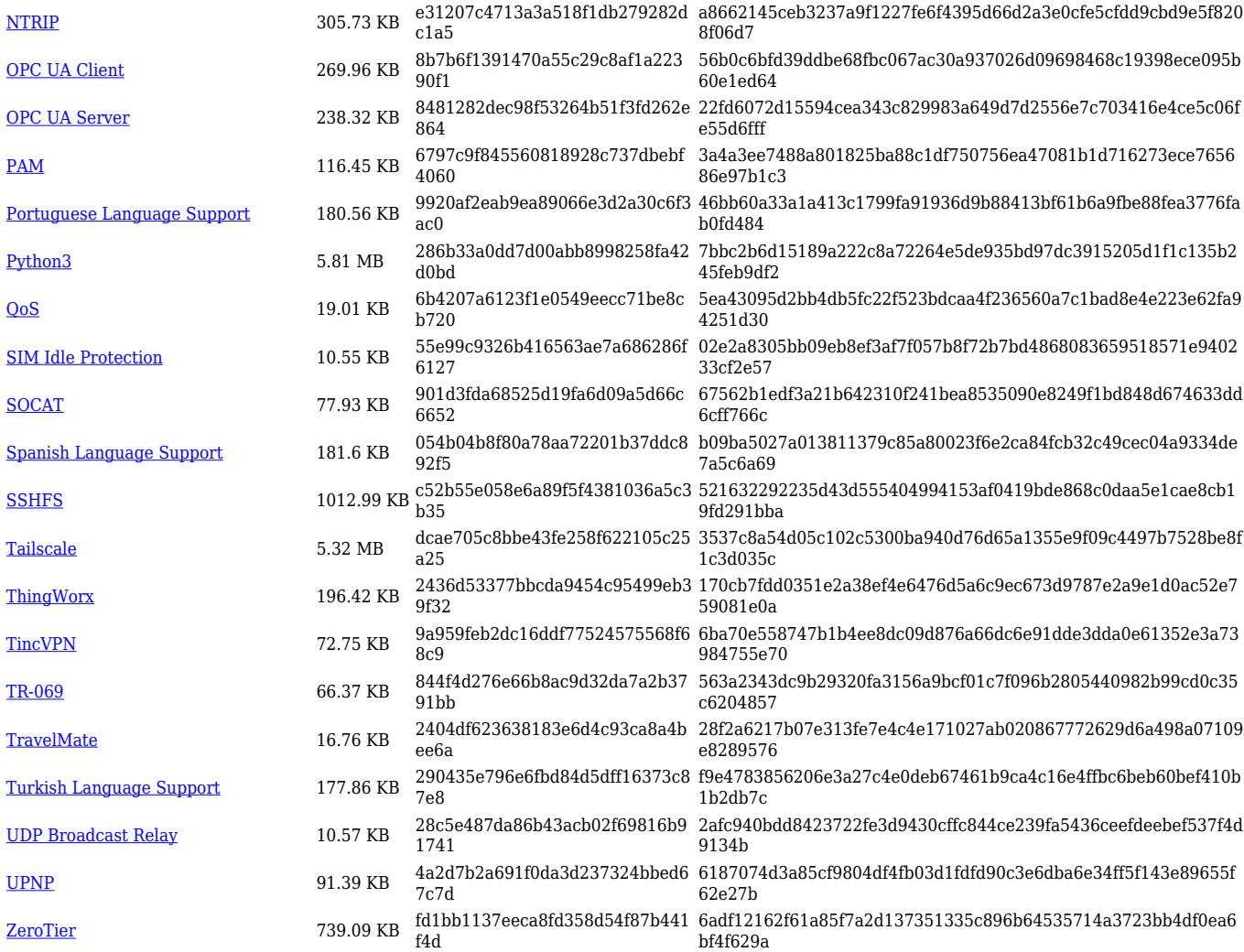

# **Changelog**

**For individual package changes, please check full [changelog.](http://wiki.teltonika-networks.com/view/Global_RUTOS_changelog)**